# Examples for kinetic evaluations using kinfit

# Johannes Ranke

Eurofins Regulatory AG Weidenweg 15, CH–4310 Rheinfelden, Switzerland

and

University of Bremen

April 14, 2013

# Contents

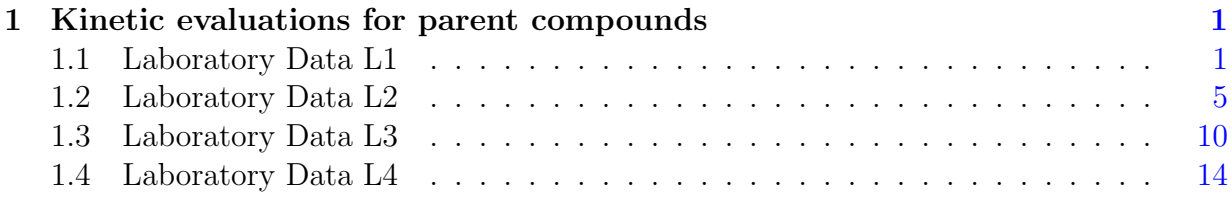

Key words: Kinetics, FOCUS, nonlinear optimisation

# <span id="page-1-0"></span>1 Kinetic evaluations for parent compounds

These examples are also evaluated in a parallel vignette of the **mkin** package [\(mkin,](#page-18-0) [2013\)](#page-18-0). The datasets are from Appendix 3, of the FOCUS kinetics report [\(FOCUS Work Group](#page-17-0) [on Degradation Kinetics,](#page-17-0) [2006,](#page-17-0) [2011\)](#page-18-1).

# <span id="page-1-1"></span>1.1 Laboratory Data L1

The following code defines an object containing the example dataset L1 from the FOCUS kinetics report, p. 284

```
R> library("kinfit")
R> FOCUS_2006_L1 = kinobject("Parent", "Degradation data", "")
R > FOCUS_2006_L1\$data = data.frame(
t = rep(c(0, 1, 2, 3, 5, 7, 14, 21, 30), each = 2),+ parent = c(88.3, 91.4, 85.6, 84.5, 78.9, 77.6,
+ 72.0, 71.9, 50.3, 59.4, 47.0, 45.1,
+ 27.7, 27.3, 10.0, 10.4, 2.9, 4.0))
```
The following two lines fit the model and produce the summary report of the model fit. This covers the numerical analyses given in the FOCUS report.

```
R> FOCUS_2006_L1$fits <- kinfit(FOCUS_2006_L1$data,
+ kinmodels = c("SFO", "FOMC", "DFOP"))
R> FOCUS 2006 L1$results <- kinresults(FOCUS 2006 L1$fits)
R> kinreport(FOCUS_2006_L1)
```
Parent compound: Parent Study type: Degradation data System: kinfit version: 1.1.11 R version: 2.15.3 Report generated: Sun Apr 14 14:21:07 2013

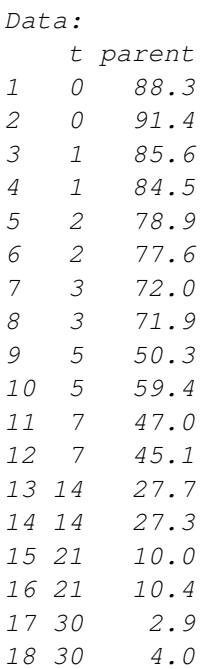

```
---Nonlinear least squares fit of the SFO model
Parameter estimation:
       Estimate Std. Error t value Pr(>t)
parent.0 92.4710 1.36830 67.6 0.00e+00
k 0.0956 0.00388 24.6 1.87e-14
Chi2 error estimation: 3.42 %
---
Endpoint estimates
   DT50 DT90
SFO 7.2 24.1
```
Obviously, the FOMC model and the DFOP model were not fitted. As discussed in the kinfit vignette of this package, this occurs when the SFO model fits very well.

We can try to force the FOMC fit using the parameters obtained using mkin.

```
R> FOCUS_2006_L1$fits <- kinfit(FOCUS_2006_L1$data,
+ kinmodels = c("SFO", "FOMC", "DFOP"),
```

```
+ start.FOMC = list(parent.0 = 92.47, alpha = 1.35e11, beta = 1.41e12))
R> FOCUS_2006_L1$results <- kinresults(FOCUS_2006_L1$fits)
R> kinreport(FOCUS_2006_L1)
```
Parent compound: Parent Study type: Degradation data System: kinfit version: 1.1.11 R version: 2.15.3 Report generated: Sun Apr 14 14:21:07 2013

#### Data:

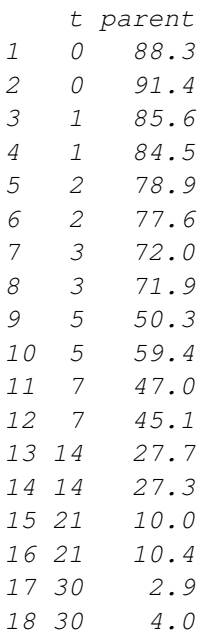

Nonlinear least squares fit of the SFO model

Parameter estimation: Estimate Std. Error t value Pr(>t) parent.0 92.4710 1.36830 67.6 0.00e+00 k 0.0956 0.00388 24.6 1.87e-14

Chi2 error estimation: 3.42 %

---

---

Endpoint estimates

DT50 DT90 SFO 7.2 24.1

It still does not converge. As discussed in the kinfit vignette, the FOMC model usually is not returned by kinfit when the SFO model fits very well. This should be seen as a feature, not a bug, as the FOMC model is ill-defined in such cases.

A plot of the fit is obtained with the kinplot function.

R> kinplot(FOCUS\_2006\_L1, ylab = "Observed")

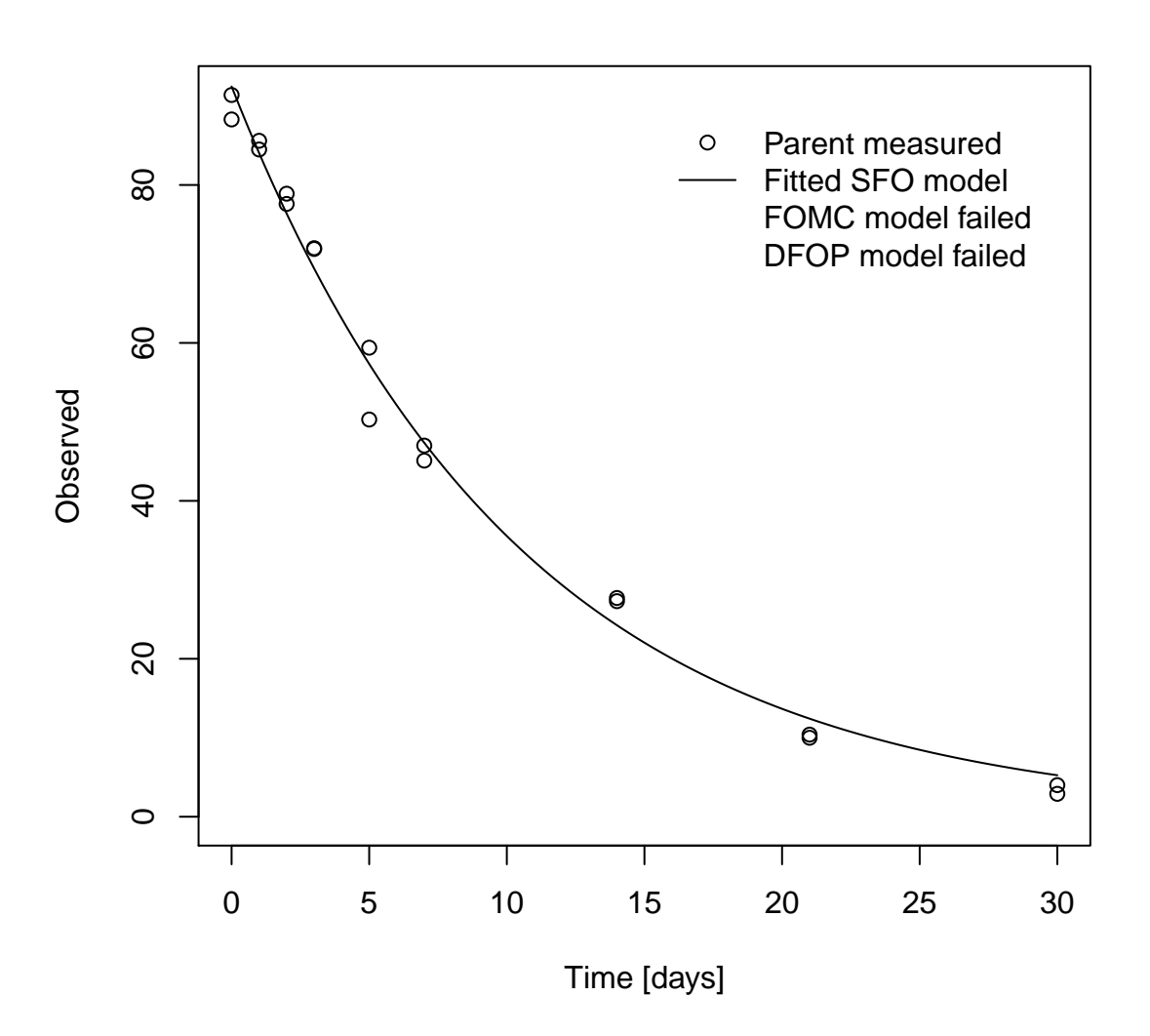

The residual plot can be easily obtained by R> kinresplot(FOCUS\_2006\_L1, "SFO", ylab = "Observed")

Residuals of SFO fit

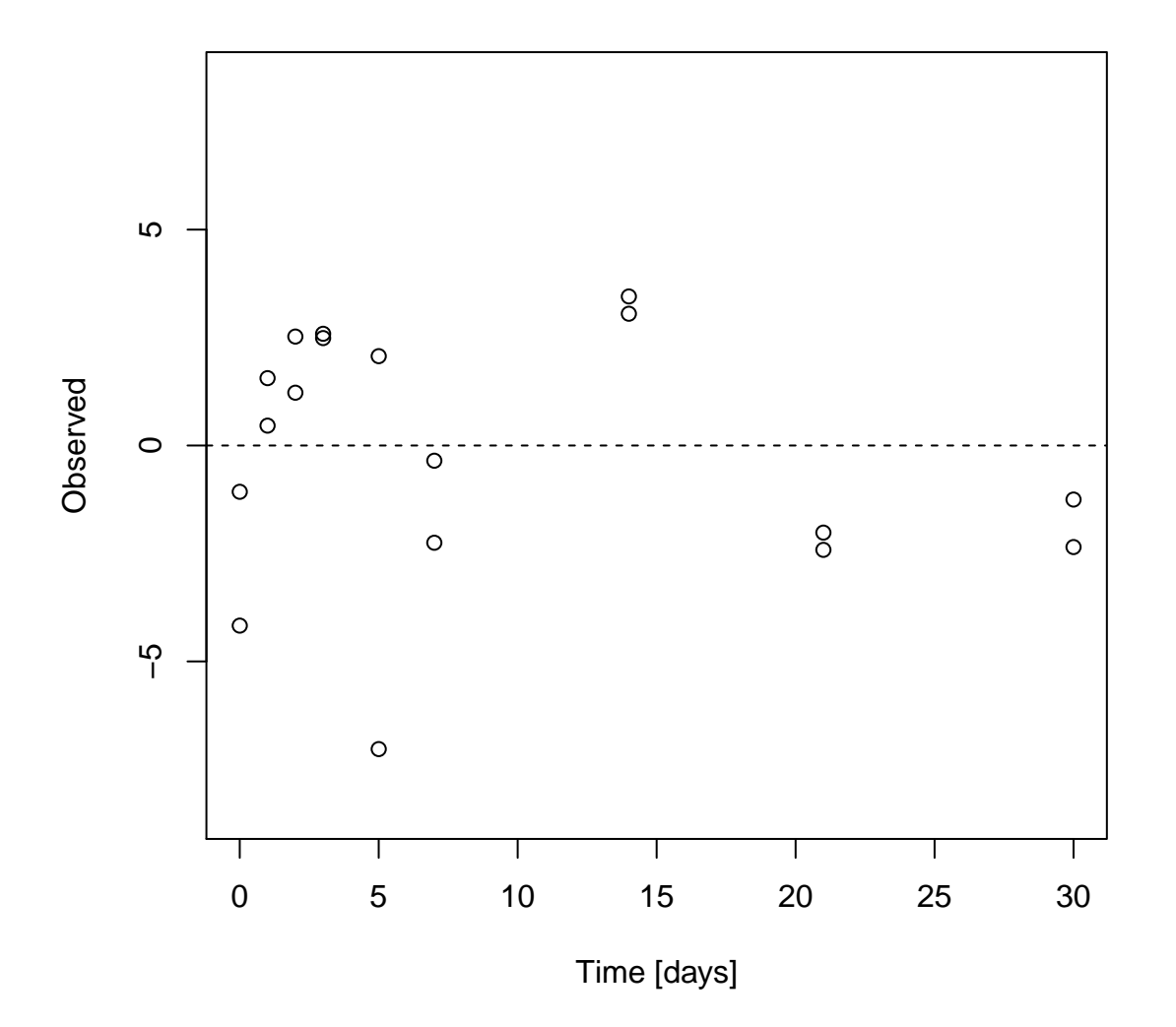

# <span id="page-5-0"></span>1.2 Laboratory Data L2

The following code defines example dataset L2 from the FOCUS kinetics report, p. 287

```
R> FOCUS_2006_L2 = kinobject("Parent", "Degradation data", "")
R> FOCUS_2006_L2$data = data.frame(
+ t = rep(c(0, 1, 3, 7, 14, 28), each = 2),+ parent = c(96.1, 91.8, 41.4, 38.7,
+ 19.3, 22.3, 4.6, 4.6,
+ 2.6, 1.2, 0.3, 0.6))
```
Again, the SFO, FOMC and DFOP models are fitted and a report is printed.

```
R> FOCUS_2006_L2$fits <- kinfit(FOCUS_2006_L2$data,
+ kinmodels = c("SFO", "FOMC", "DFOP"))
R> FOCUS_2006_L2$results <- kinresults(FOCUS_2006_L2$fits)
R> kinreport(FOCUS_2006_L2)
```
Parent compound: Parent Study type: Degradation data System: kinfit version: 1.1.11 R version: 2.15.3 Report generated: Sun Apr 14 14:21:07 2013

Data:

 $----$ 

Nonlinear least squares fit of the SFO model

Parameter estimation:

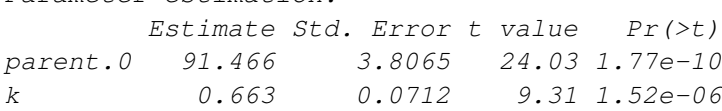

Chi2 error estimation: 14.38 %

--- Nonlinear least squares fit of the FOMC model

Parameter estimation: Estimate Std. Error t value Pr(>t) parent.0 93.77 1.856 50.51 1.17e-12 alpha 1.37 0.257 5.36 2.30e-04 beta 1.23 0.363 3.40 3.95e-03

```
Chi2 error estimation: 6.2 %
```
--- Endpoint estimates

DT50 DT90 SFO 1.0 3.5 FOMC 0.8 5.4

Here, only the DFOP did not converge using default parameters. The DFOP fit can be obtained using refined starting parameters:

#### R> FOCUS\_2006\_L2\$fits <- kinfit(FOCUS\_2006\_L2\$data,

```
+ kinmodels = c("SFO", "FOMC", "DFOP"),
+ start.DFOP = list(parent.0 = 94, g = 0.4, k1 = 142, k2 = 0.34))
R> FOCUS_2006_L2$results <- kinresults(FOCUS_2006_L2$fits)
R> kinreport(FOCUS_2006_L2)
```
Parent compound: Parent Study type: Degradation data System: kinfit version: 1.1.11 R version: 2.15.3 Report generated: Sun Apr 14 14:21:07 2013

#### Data:

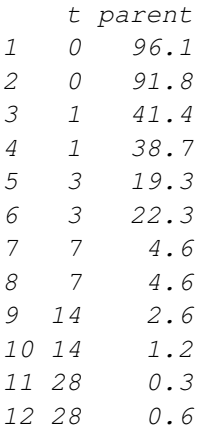

--- Nonlinear least squares fit of the SFO model Parameter estimation: Estimate Std. Error t value Pr(>t) parent.0 91.466 3.8065 24.03 1.77e-10 k 0.663 0.0712 9.31 1.52e-06 Chi2 error estimation: 14.38 % --- Nonlinear least squares fit of the FOMC model Parameter estimation: Estimate Std. Error t value Pr(>t) parent.0 93.77 1.856 50.51 1.17e-12 alpha 1.37 0.257 5.36 2.30e-04 beta 1.23 0.363 3.40 3.95e-03 Chi2 error estimation: 6.2 % --- Endpoint estimates DT50 DT90 SFO 1.0 3.5

Again, even with starting parameters very close to the optimum obtained using mkin, there is no convergence with kinfit. However, when looking at the fit obtained using mkin plotted in the mkin vignette, it is clear that the point where the break point of the curve, caused by the large difference between k1 and k2, is not clearly defined by the data. Therefore, it should be seen as a desirable feature of the underlying nls() function that no solution is returned.

Comparison of  $\chi^2$  error levels of the two models shows that the FOMC model allows for a better representation of the data. This is also obvious from the plot of the fits.

R> kinplot(FOCUS\_2006\_L2, ylab = "Observed")

FOMC 0.8 5.4

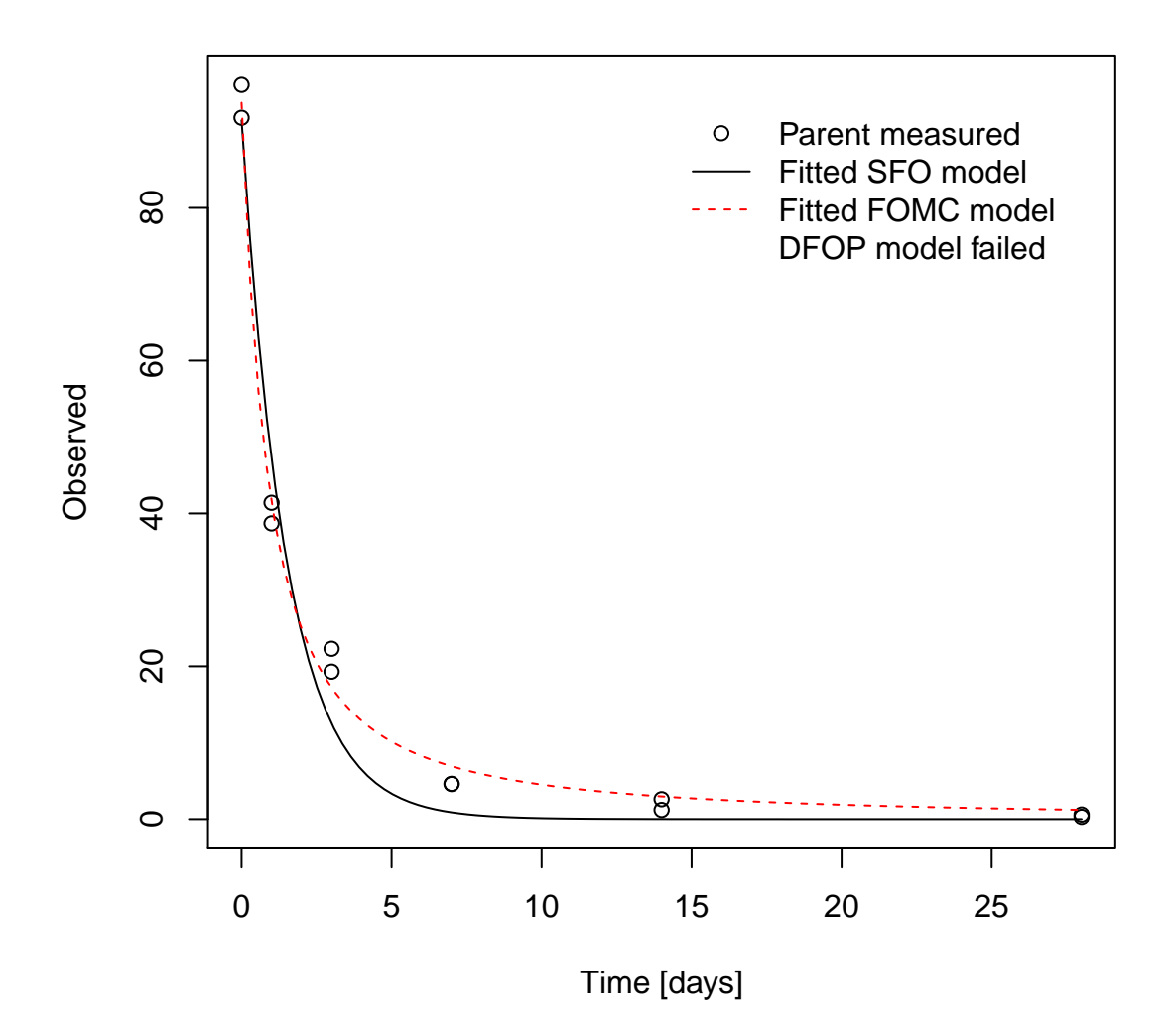

Residual plots are obtained using kinresplot.

```
R> par(mfrow=c(2,1))
R> kinresplot(FOCUS_2006_L2, "SFO", ylab = "Observed")
R> kinresplot(FOCUS_2006_L2, "FOMC", ylab = "Observed")
```
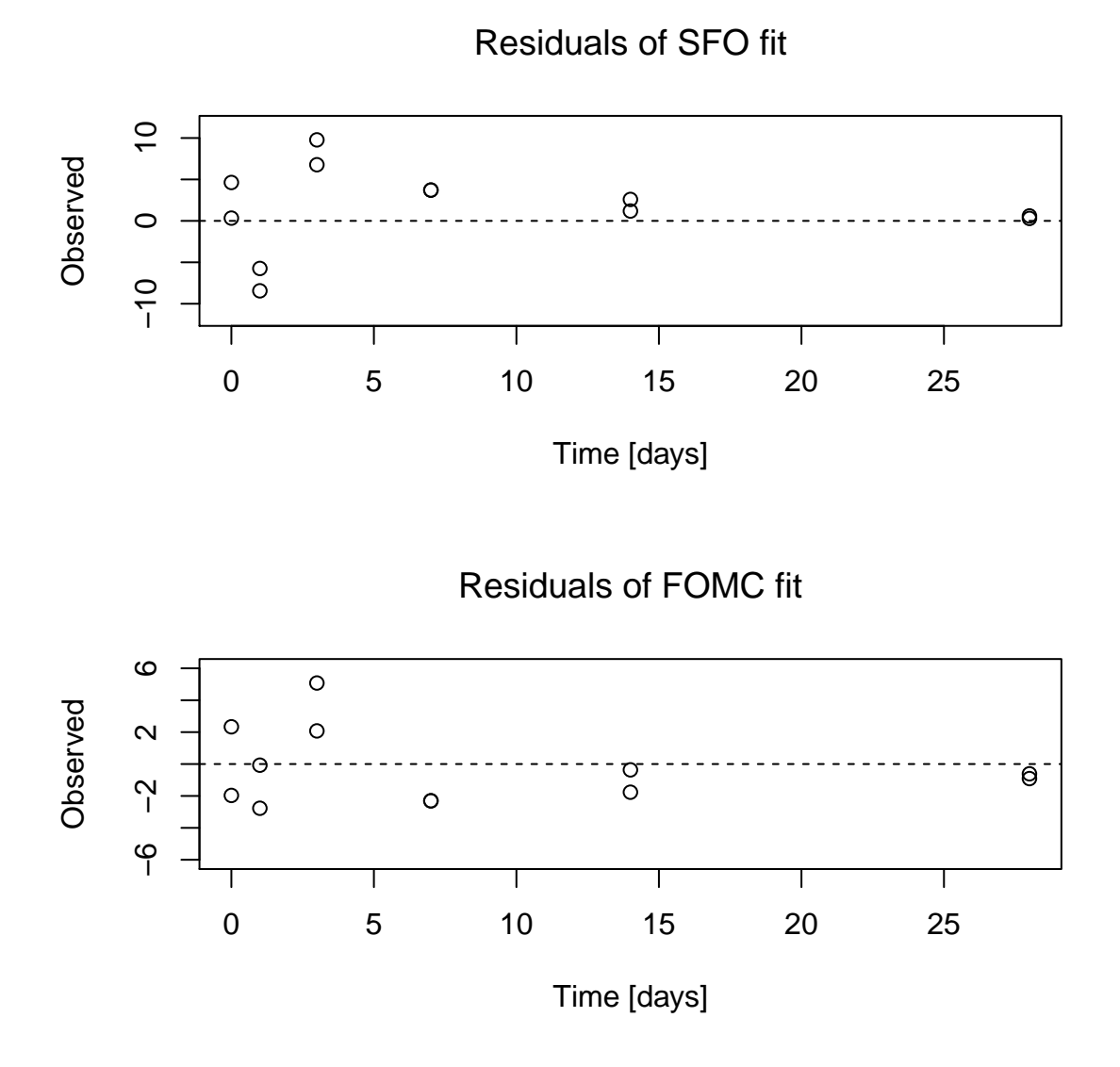

### <span id="page-10-0"></span>1.3 Laboratory Data L3

The following code defines example dataset L3 from the FOCUS kinetics report, p. 290 and attempts to fit the SFO, FOMC and DFOP models.

```
R> FOCUS_2006_L3 = kinobject("Parent", "Degradation data", "")
R> FOCUS_2006_L3$data = data.frame(
+ t = c(0, 3, 7, 14, 30, 60, 91, 120),
+ parent = c(97.8, 60, 51, 43, 35, 22, 15, 12))
R> FOCUS_2006_L3$fits <- kinfit(FOCUS_2006_L3$data,
+ kinmodels = c("SFO", "FOMC", "DFOP"))
```
### R> FOCUS\_2006\_L3\$results <- kinresults(FOCUS\_2006\_L3\$fits) R> kinreport(FOCUS\_2006\_L3)

Parent compound: Parent Study type: Degradation data System: kinfit version: 1.1.11 R version: 2.15.3 Report generated: Sun Apr 14 14:21:07 2013

#### Data:

 $---$ 

--- Nonlinear least squares fit of the SFO model

Parameter estimation: Estimate Std. Error t value  $Pr(\geq t)$ parent.0 74.8718 8.45736 8.85 5.78e-05 k 0.0253 0.00824 3.07 1.10e-02

Chi2 error estimation: 21.24 %

Nonlinear least squares fit of the DFOP model

Parameter estimation: Estimate Std. Error t value Pr(>t) parent.0 97.7460 1.438160 68.0 1.40e-07 k1 0.5162 0.068841 7.5 8.46e-04 k2 0.0138 0.000812 16.9 3.56e-05 g 0.4566 0.017970 25.4 7.12e-06

Chi2 error estimation: 2.22 %

--- Endpoint estimates DT50 DT90 SFO 27.4 91.1 DFOP 7.5 123.0

In this case, the FOMC model does not return a solution using kinfit. Trying with closer starting parameters gives success this time.

```
R> FOCUS_2006_L3$fits <- kinfit(FOCUS_2006_L3$data,
+ kinmodels = c("SFO", "FOMC", "DFOP"),
+ start. FOMC = list(parent.0 = 100, alpha = 0.5, beta = 2))
R> FOCUS_2006_L3$results <- kinresults(FOCUS_2006_L3$fits)
R> kinreport(FOCUS_2006_L3)
```
Parent compound: Parent Study type: Degradation data System: kinfit version: 1.1.11 R version: 2.15.3 Report generated: Sun Apr 14 14:21:07 2013

Data:

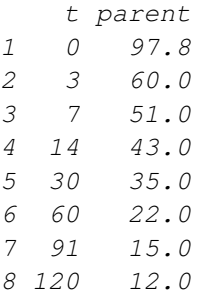

--- Nonlinear least squares fit of the SFO model Parameter estimation: Estimate Std. Error t value Pr(>t) parent.0 74.8718 8.45736 8.85 5.78e-05 k 0.0253 0.00824 3.07 1.10e-02

Chi2 error estimation: 21.24 %

 $-$ --

Nonlinear least squares fit of the FOMC model Parameter estimation: Estimate Std. Error t value Pr(>t) parent.0 96.974 4.550 21.31 2.11e-06 alpha 0.422 0.072 5.87 1.02e-03 beta 1.858 0.881 2.11 4.44e-02 Chi2 error estimation: 7.32 %  $---$ Nonlinear least squares fit of the DFOP model Parameter estimation: Estimate Std. Error t value Pr(>t) parent.0 97.7460 1.438160 68.0 1.40e-07 k1 0.5162 0.068841 7.5 8.46e-04 k2 0.0138 0.000812 16.9 3.56e-05 g 0.4566 0.017970 25.4 7.12e-06 Chi2 error estimation: 2.22 % --- Endpoint estimates DT50 DT90 SFO 27.4 91.1 FOMC 7.7 431.2 DFOP 7.5 123.0 R> kinplot(FOCUS\_2006\_L3, ylab = "Observed")

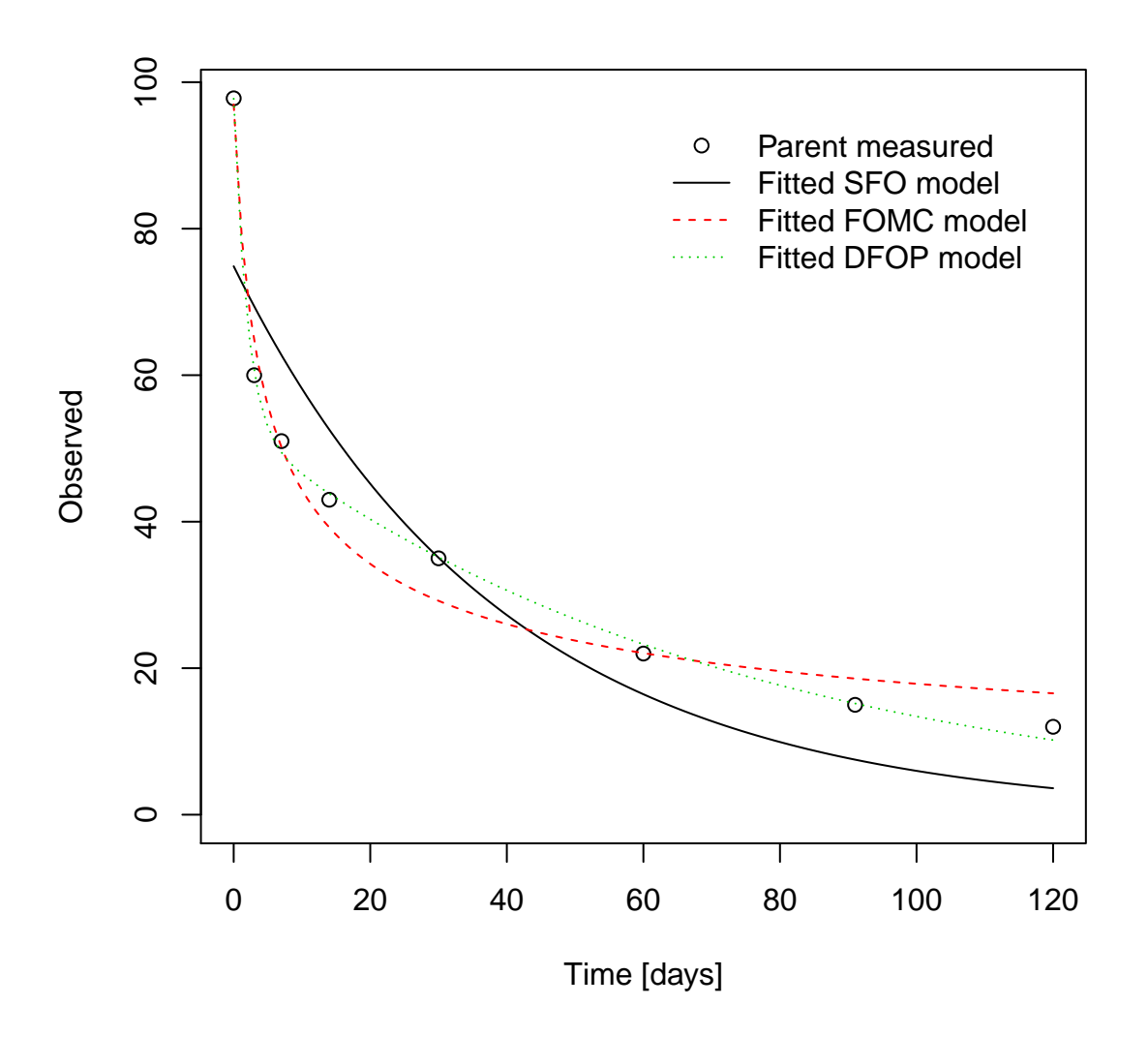

Based on the  $\chi^2$  error level criterion and the visual analysis of the fits, the DFOP model would be the best-fit model of choice for laboratory data L3.

# <span id="page-14-0"></span>1.4 Laboratory Data L4

The following code defines example dataset L4 from the FOCUS kinetics report, p. 293 and attempts to fit the SFO, FOMC and DFOP models.

```
R> FOCUS_2006_L4 = kinobject("Parent", "Degradation data", "")
R> FOCUS_2006_L4$data = data.frame(
t = c(0, 3, 7, 14, 30, 60, 91, 120)
```

```
+ parent = c(96.6, 96.3, 94.3, 88.8, 74.9, 59.9, 53.5, 49.0))
R> FOCUS_2006_L4$fits <- kinfit(FOCUS_2006_L4$data,
+ kinmodels = c("SFO", "FOMC", "DFOP"))
R> FOCUS_2006_L4$results <- kinresults(FOCUS_2006_L4$fits)
R> kinreport(FOCUS_2006_L4)
```
Parent compound: Parent Study type: Degradation data System: kinfit version: 1.1.11 R version: 2.15.3 Report generated: Sun Apr 14 14:21:08 2013

Data:

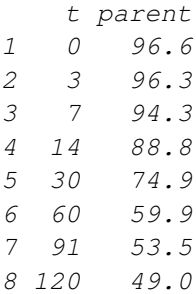

--- Nonlinear least squares fit of the SFO model

Parameter estimation: Estimate Std. Error t value Pr(>t) parent.0 96.44152 1.948781 49.5 2.28e-09 k 0.00654 0.000523 12.5 8.01e-06

Chi2 error estimation: 3.29 %

--- Nonlinear least squares fit of the FOMC model

Parameter estimation: Estimate Std. Error t value Pr(>t) parent.0 99.143 1.680 59.02 1.32e-08 alpha 0.704 0.262 2.68 2.18e-02 beta 64.980 36.617 1.77 6.81e-02

Chi2 error estimation: 2.03 %

 $---$ Nonlinear least squares fit of the DFOP model Parameter estimation: Estimate Std. Error t value Pr(>t) parent.0 98.7514 1.33707 73.857 1.01e-07 k1 0.0105 0.00449 2.348 3.93e-02 k2 -0.0112 0.01884 -0.596 7.08e-01 g 0.9390 0.18530 5.068 3.57e-03 Chi2 error estimation: 1.63 % --- Endpoint estimates DT50 DT90 SFO 106.0 352.0 FOMC 108.9 1644.1 DFOP 118.7 122.8 R> kinplot(FOCUS\_2006\_L4, ylab = "Observed")

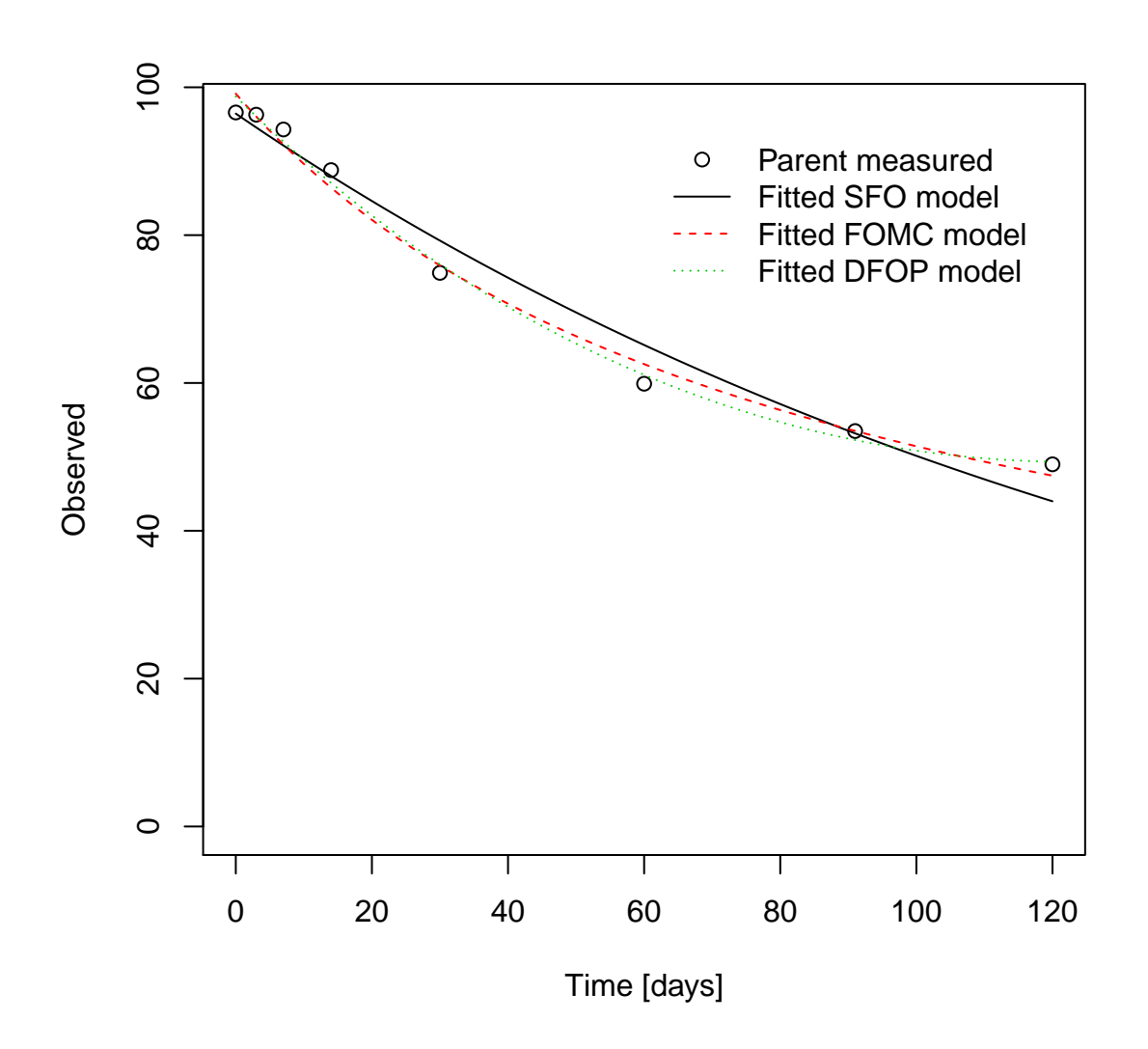

Although the  $\chi^2$  error level is slightly smaller for the DFOP model and also for the FOMC model, the differences are small, and the SFO model may appear to be a suitable choice. The better fit of the DFOP model depends very much on the last three data points.

# References

<span id="page-17-0"></span>FOCUS Work Group on Degradation Kinetics. Guidance Document on Estimating Persistence and Degradation Kinetics from Environmental Fate Studies on Pesticides in EU Registration. Report of the FOCUS Work Group on Degradation Kinetics, 2006. URL <http://focus.jrc.ec.europa.eu/dk>. EC Document Reference Sanco/10058/2005 version 2.0.

- <span id="page-18-1"></span>FOCUS Work Group on Degradation Kinetics. Generic guidance for estimating persistence and degradation kinetics from environmental fate studies on pesticides in EU registration, 1.0 edition, November 2011. URL <http://focus.jrc.ec.europa.eu/dk>.
- <span id="page-18-0"></span>mkin. mkin: Routines for fitting kinetic models with one or more state variables to chemical degradation data, 2013. URL <http://CRAN.R-project.org>. R package version 0.9-11.